This is the Revision C verion of the <u>LED10 RoboBrick</u>. The status of this project is <u>work in progress</u>.

# Led10 Robobrick (Revision C)

#### **Table of Contents**

This document is also available in PDF format.

- 1. Introduction
- 2. Programming
- 3. Hardware
  - ♦ 3.1 Circuit Schematic
  - ♦ 3.2 Printed Circuit Board
- 4. Software
- <u>5. Issues</u>

#### 1. Introduction

The LED10 RoboBrick provides the ability to output 10 bits of data to 10 LED's on board.

## 2. Programming

The Led4 RoboBrick supports the standard shared commands in addition to the following commands:

| Command     | Send/Receive  |   |   | By | yte | Val | lue |   |   | Discussion                                               |
|-------------|---------------|---|---|----|-----|-----|-----|---|---|----------------------------------------------------------|
|             | Seliu/Receive | 7 | 6 | 5  | 4   | 3   | 2   | 1 | 0 |                                                          |
| Write Lower | Send          | 0 | 0 | 0  | f   | g   | h   | i | j | Write <i>fghij</i> out to the lower 5 LED's.             |
| Write Upper | Send          | 0 | 0 | 1  | а   | b   | c   | d | e | Write <i>abcde</i> out to the upper 5 LED's.             |
| Bit Clear   | Send          | 0 | 1 | 0  | 0   | b   | b   | b | b | Turn LED bbbb off.<br>MSB (bbbb=1001) LSB<br>(bbbb=0000) |
| Bit Set     | Send          | 0 | 1 | 0  | 1   | b   | b   | b | b | Turn LED bbbb on.                                        |
| Bit Toggle  | Send          | 0 | 1 | 1  | 0   | b   | b   | b | b | Toggle LED <i>bbbb</i> .                                 |
| Bit Read    | Send          | 0 | 1 | 1  | 1   | b   | b   | b | b | Read status of LED bb.                                   |
|             | Receive       | r | r | r  | 0   | 0   | 0   | 0 | b | LED state is <i>b</i> . Blink rate is <i>rrr</i>         |
| Read All    | Send          | 1 | 0 | 0  | 0   | 0   | 0   | 0 | 0 | Read all ten LED's.                                      |
|             | Receive       | 0 | 0 | 0  | а   | b   | c   | d | e | Upper five LED state is abcde                            |
|             | Receive       | 0 | 0 | 0  | f   | g   | h   | i | j | Lower five LED state is fghij                            |
| Read Lower  | Send          | 1 | 0 | 0  | 0   | 0   | 0   | 0 | 1 | Read lower five LED's.                                   |
|             | Receive       | 0 | 0 | 0  | f   | g   | h   | i | j | Lower five LED state is fghij                            |
|             | Send          | 1 | 0 | 0  | 0   | 0   | 0   | 1 | 0 | Read upper five LED's.                                   |
| Dood Unner  | 1             |   |   |    |     |     |     |   |   |                                                          |

Read Upper

LED10 RoboBrick (Revision C)

|                  | Receive | 0 | 0 | 0 | а | b | c | d | e | Upper five LED state is abcde                                                                                                    |
|------------------|---------|---|---|---|---|---|---|---|---|----------------------------------------------------------------------------------------------------|
|                  | Send    | 1 | 0 | 0 | 0 | 0 | 0 | 1 | 1 | Set Blink Rate                                                                                                    |
| Blink Rate Set   | Send    | r | r | r | 0 | b | b | b | b | Set LED <i>bbbb</i> blink rate to <i>rrr</i> . On ( <i>rrr</i> =000) Slow ( <i>rrr</i> =001) Medium( <i>rrr</i> =100) Fast ( <i>rrr</i> =111) |
| Increment LED's  | Send    | 1 | 0 | 0 | 1 | b | b | b | b | Increment LED's starting at bit bbbb                                                                                                    |
| Decrement LED's  | Send    | 1 | 0 | 1 | 0 | b | b | b | b | Decrement LED's starting at bit <i>bbbb</i>                                                                                                   |
| Power Level Mode | Send    | 1 | 0 | 1 | 1 | l | l | l | l | Set LED's to power level <i>llll</i> ;<br>All off ( <i>llll</i> =000), All on<br>( <i>llll</i> >=1010)                                        |
| Shared Commands  | Send    | 1 | 1 | 1 | 1 | 1 | а | b | c | Send shared command <i>abc</i> to RoboBrick.                                                                                                  |

#### 3. Hardware

The hardware consists of a circuit schematic and a printed circuit board.

#### 3.1 Circuit Schematic

The schematic for the Led10 RoboBrick is shown below:

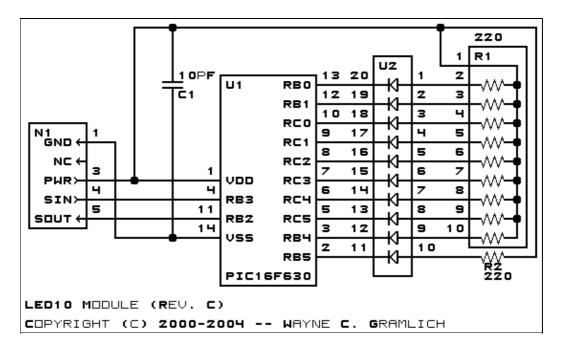

The parts list kept in a separate file -- led 10.ptl.

3. Hardware 2

#### 3.2 Printed Circuit Board

The printed circuit board files are listed below:

led10 back.png

The solder side layer.

led10 front.png

The component side layer.

led10 artwork.png

The artwork layer.

<u>led10.gbl</u>

The RS-274X "Gerber" back (solder side) layer.

<u>led10.gtl</u>

The RS-274X "Gerber" top (component side) layer.

led10.gal

The RS-274X "Gerber" artwork layer.

led10.drl

The "Excellon" NC drill file.

led10.tol

The "Excellon" tool rack file.

#### 4. Software

The Led10 software is available as one of:

led10.ucl

The µCL source file.

<u>led10.asm</u>

The resulting human readable PIC assembly file.

led10.lst

The resulting human readable PIC listing file.

led10.hex

The resulting Intel<sup>®</sup> Hex file.

### 5. Issues

Any fabrication issues are listed here.

Copyright (c) 2000–2004 by Wayne C. Gramlich. All rights reserved.